*Basic Formulas in Statistics Formulas...* 1/11

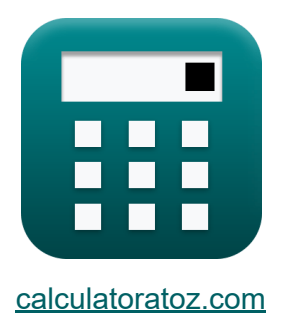

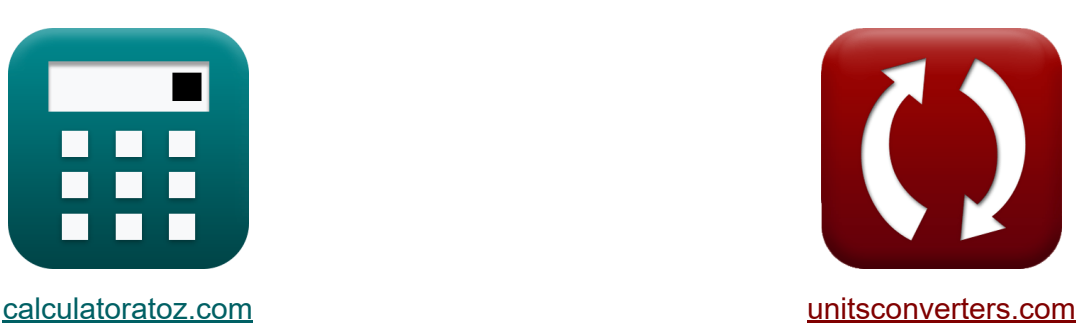

## **Podstawowe wzory w statystyce Formuły**

#### [Kalkulatory!](https://www.calculatoratoz.com/pl) Przykłady! [konwersje!](https://www.unitsconverters.com/pl)

Przykłady!

Zakładka **[calculatoratoz.com](https://www.calculatoratoz.com/pl)**, **[unitsconverters.com](https://www.unitsconverters.com/pl)**

Najszerszy zasięg kalkulatorów i rośnięcie - **30 000+ kalkulatorów!** Oblicz z inną jednostką dla każdej zmiennej - **W wbudowanej konwersji jednostek!**

Najszerszy zbiór miar i jednostek - **250+ pomiarów!**

Nie krępuj się UDOSTĘPNIJ ten dokument swoim znajomym!

*[Zostaw swoją opinię tutaj...](https://docs.google.com/forms/d/e/1FAIpQLSf4b4wDgl-KBPJGChMJCxFlqrHvFdmw4Z8WHDP7MoWEdk8QOw/viewform?usp=pp_url&entry.1491156970=Podstawowe%20wzory%20w%20statystyce%20Formu%C5%82y)*

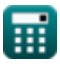

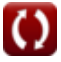

### **Lista 18 Podstawowe wzory w statystyce Formuły**

## **Podstawowe wzory w statystyce**

**1) Częstotliwość względna** 

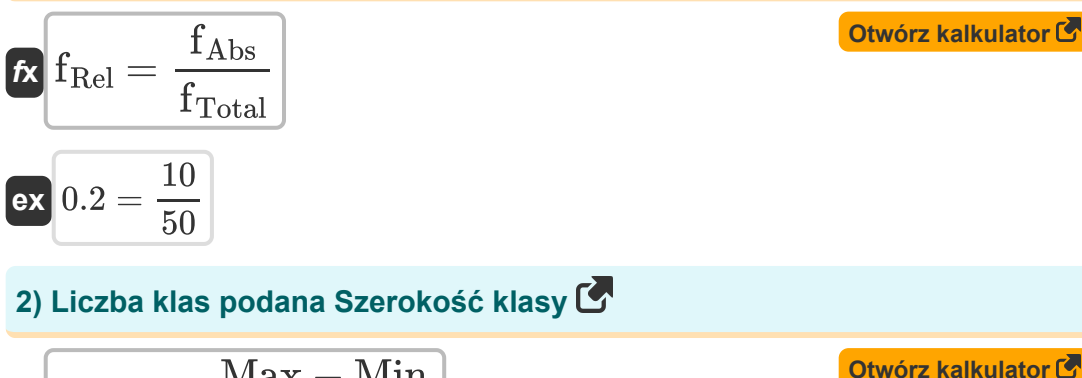

$$
\kappa \left[ \text{N}_{\text{Class}} = \frac{\text{Max} - \text{Min}}{\text{w}_{\text{Class}}} \right]
$$

$$
\text{ex } 20 = \frac{85 - 5}{4}
$$

**3) Liczba podanych wartości indywidualnych Resztowy błąd standardowy**

$$
\boldsymbol{\kappa}\boxed{\text{n} = \left(\frac{\text{RSS}}{\text{RSE}^2}\right) + 1}
$$

4

 $\overline{{\bf e} {\bf x}}$   $29.88889 = \Big\{ \cdot$ 260  $\frac{200}{(3)^2}$  + 1 **[Otwórz kalkulator](https://www.calculatoratoz.com/pl/number-of-individual-values-given-residual-standard-error-calculator/Calc-2704)** 

$$
\textcolor{blue}{\blacksquare}
$$

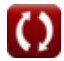

*Basic Formulas in Statistics Formulas...* 3/11

**[Otwórz kalkulator](https://www.calculatoratoz.com/pl/smallest-item-in-data-given-range-calculator/Calc-5541)  [Otwórz kalkulator](https://www.calculatoratoz.com/pl/largest-item-in-data-given-range-calculator/Calc-5488)  [Otwórz kalkulator](https://www.calculatoratoz.com/pl/expectation-of-difference-of-random-variables-calculator/Calc-6542)  4) Najmniejszy element w podanym zakresie danych**   $f$ **x**Min = Max – R **ex**  $5 = 85 - 80$ **5) Największa pozycja w podanym zakresie danych**   $f$ **x**Max = R + Min **ex**  $85 = 80 + 5$ **6) Oczekiwana różnica zmiennych losowych**   $f_{\mathbf{X}}[E_{(X-Y)} = E_{(X)} - E_{(Y)}]$ **ex**  $2 = 36 - 34$ **7) Oczekiwanie sumy zmiennych losowych** 

$$
\boldsymbol{\kappa} \fbox{$\mathrm{E}$}_{(X+Y)} = \mathrm{E}_{(X)} + \mathrm{E}_{(Y)}
$$

$$
\boxed{\mathsf{ex}}\,70 = 36 + 34
$$

#### **8) Średni zakres danych**

$$
\boxed{\kappa\text{R}_{\text{Mid}}=\frac{\text{X}_{\text{Max}}+\text{X}_{\text{Min}}}{2}}
$$
ex
$$
\boxed{28=\frac{50+6}{2}}
$$

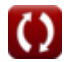

**[Otwórz kalkulator](https://www.calculatoratoz.com/pl/expectation-of-sum-of-random-variables-calculator/Calc-6532)** 

**[Otwórz kalkulator](https://www.calculatoratoz.com/pl/mid-range-of-data-calculator/Calc-2670)** 

*Basic Formulas in Statistics Formulas...* 4/11

#### **[Otwórz kalkulator](https://www.calculatoratoz.com/pl/t-statistic-calculator/Calc-30308)  [Otwórz kalkulator](https://www.calculatoratoz.com/pl/chi-square-statistic-calculator/Calc-5034)  [Otwórz kalkulator](https://www.calculatoratoz.com/pl/chi-square-statistic-given-sample-and-population-variances-calculator/Calc-5027)  9) Statystyka**   $f_{\mathbf{x}}$  t =  $\frac{\mu_{\text{Observed}} - \mu_{\text{Theoretical}}}{s}$ **ex** 4.638007 = **10) Statystyka chi-kwadrat**   $\int \mathbf{x} \, dx$ <sup>2</sup> =  $\boxed{\mathsf{ex}}$  25  $=$ **11) Statystyka chi-kwadrat dla danych próbek i wariancji populacji**  $f$ **x**  $\chi^2 =$  $\overline{\mathbf{ex}}$  25  $=$ s  $\sqrt{\rm N}$  $64 - 42$ 15  $\sqrt{10}$  $(N-1)\cdot s^2$ σ 2  $(10-1)\cdot(15)^2$  $(9)^2$  $(N-1)\cdot s^2$  $\overline{\sigma^2}$  $(10 - 1) \cdot 225$ 81

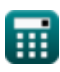

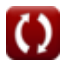

*Basic Formulas in Statistics Formulas...* 5/11

| Basic Problems                                                                                                    | Satisfies             | Solutions |
|----------------------------------------------------------------------------------------------------|-----------------------|-----------|
| 12) Szerokość klasy danych (S                                                                                                    |                       |           |
| $K$<br>WClass                                                                                                    | Orwórz kalkulator (S) |           |
| ex $4 = \frac{85 - 5}{20}$                                                                                                    | Orwórz kalkulator (S) |           |
| 13) t Statystyka rozkładu normalnego (S)                                                                                                    | Orwórz kalkulator (S) |           |
| $K$<br>$t$<br>$V$<br>$V$<br><math display="</td> |                       |           |

$$
\begin{aligned}\n\mathbf{f} &= \frac{\sigma^2 \mathbf{X}}{\sigma^2 \mathbf{Y}} \\
\mathbf{f} &= \frac{\sigma^2 \mathbf{X}}{\sigma^2 \mathbf{Y}}\n\end{aligned}
$$
\n
$$
\mathbf{f} = \frac{\sigma^2 \mathbf{X}}{\sigma^2 \mathbf{Y}}
$$
\n
$$
\mathbf{f} = \frac{576}{256}
$$

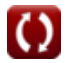

 $\overline{2}$ 

#### **15) Wartość F dwóch próbek, dla których podano odchylenia standardowe próbki**

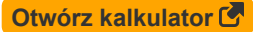

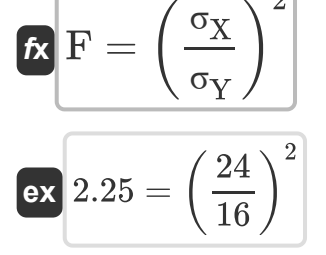

#### **16) Wartość P próbki**

$$
\textbf{F} = \frac{P_{Sample} - P_{0\text{(Population)}}}{\sqrt{\frac{P_{0\text{(Population)}} \cdot \left(1 - P_{0\text{(Population)}}\right)}{N}}}}{\text{exp} \left(0.645497 = \frac{0.7 - 0.6}{\sqrt{\frac{0.6 \cdot \left(1 - 0.6\right)}{10}}}\right)}
$$

**[Otwórz kalkulator](https://www.calculatoratoz.com/pl/p-value-of-sample-calculator/Calc-2708)** 

#### **17) Wielkość próbki podana wartość P**

| $f$                                                                                                    | $O$                                                                  | $O$ |
|----------------------------------------------------------------------------------------------------|----------------------------------------------------------------------|-----|
| $N = \frac{(P^2) \cdot P_{0(Population)} \cdot (1 - P_{0(Population)})}{(P_{Sample} - P_{0(Population)})^2}$ |                                                                      |     |
| $ex$                                                                                                    | $10.14 = \frac{((0.65)^2) \cdot 0.6 \cdot (1 - 0.6)}{(0.7 - 0.6)^2}$ |     |

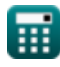

*Basic Formulas in Statistics Formulas...* 7/11

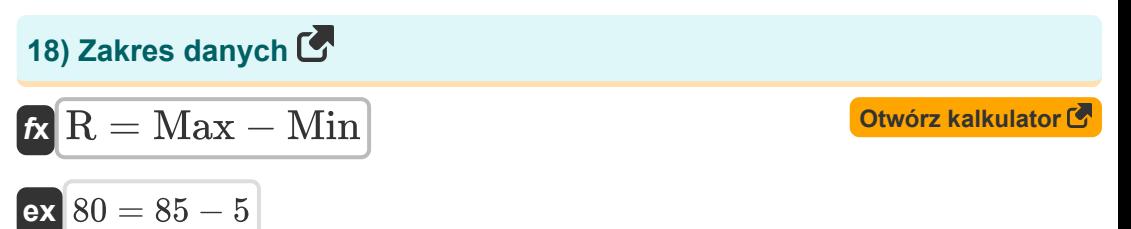

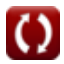

## **Używane zmienne**

- **E(X)** Oczekiwanie na zmienną losową X
- **E(X+Y)** Oczekiwanie sumy zmiennych losowych
- **E(X-Y)** Oczekiwanie różnicy zmiennych losowych
- **E(Y)** Oczekiwanie zmiennej losowej Y
- **F** Wartość F dwóch próbek
- **fAbs** Częstotliwość bezwzględna
- **fRel** Częstotliwość względna
- **fTotal** Całkowita częstotliwość
- **Max** Największy element w danych  $\bullet$
- **Min** Najmniejszy element w danych
- **n** Liczba indywidualnych wartości  $\bullet$
- **N** Wielkość próbki
- **NClass** Liczba zajęć
- **P** Wartość P próbki
- **P0(Population)** Zakładana proporcja populacji
- **PSample** Przykładowa proporcja
- **R** Zakres danych
- **RMid** Średni zakres danych
- **RSE** Resztkowy błąd standardowy danych  $\bullet$
- **RSS** Pozostała suma kwadratów
- **s** Odchylenie standardowe próbki
- **s <sup>2</sup>** Odchylenie próbki

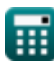

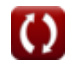

*Basic Formulas in Statistics Formulas...* 9/11

- **t** Statystyka
- **tNormal** t Statystyka rozkładu normalnego
- **wClass** Szerokość klasy danych
- **x̄** Próbka średnia
- **XMax** Maksymalna wartość danych
- **XMin** Minimalna wartość danych
- **μ** Średnia populacji
- **μObserved** Obserwowana średnia próbki
- **μTheoretical** Teoretyczna średnia próbki
- **σ** Odchylenie standardowe populacji
- **σ<sup>X</sup>** Odchylenie standardowe próbki X
- **σ<sup>Y</sup>** Odchylenie standardowe próbki Y
- **σ <sup>2</sup>** Wariancja populacji
- **σ <sup>2</sup>X** Wariancja próbki X
- **σ <sup>2</sup>Y** Wariancja próbki Y
- **χ <sup>2</sup>** Statystyka Chi-kwadrat

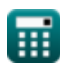

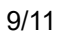

## **Stałe, funkcje, stosowane pomiary**

Funkcjonować: **sqrt**, sqrt(Number) *Square root function*

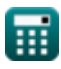

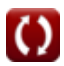

*Basic Formulas in Statistics Formulas...* 11/11

# **Sprawdź inne listy formuł**

- **Podstawowe wzory w statystyce Częstotliwość Formuły Formuły**
- **Współczynniki, proporcja i regresja Formuły**
- **Błędy, suma kwadratów, stopnie swobody i testowanie hipotez Formuły**
- 
- **Maksymalne i minimalne wartości danych Formuły**
- **Miary tendencji centralnej Formuły**
- **Miary dyspersji Formuły**

Nie krępuj się UDOSTĘPNIJ ten dokument swoim znajomym!

#### **PDF Dostępne w**

[English](https://www.calculatoratoz.com/PDF/Nodes/9575/Basic-formulas-in-statistics_en.PDF) [Spanish](https://www.calculatoratoz.com/PDF/Nodes/9575/Basic-formulas-in-statistics_es.PDF) [French](https://www.calculatoratoz.com/PDF/Nodes/9575/Basic-formulas-in-statistics_fr.PDF) [German](https://www.calculatoratoz.com/PDF/Nodes/9575/Basic-formulas-in-statistics_de.PDF) [Russian](https://www.calculatoratoz.com/PDF/Nodes/9575/Basic-formulas-in-statistics_ru.PDF) [Italian](https://www.calculatoratoz.com/PDF/Nodes/9575/Basic-formulas-in-statistics_it.PDF) [Portuguese](https://www.calculatoratoz.com/PDF/Nodes/9575/Basic-formulas-in-statistics_pt.PDF) [Polish](https://www.calculatoratoz.com/PDF/Nodes/9575/Basic-formulas-in-statistics_pl.PDF) [Dutch](https://www.calculatoratoz.com/PDF/Nodes/9575/Basic-formulas-in-statistics_nl.PDF)

*10/31/2023 | 2:03:13 PM UTC [Zostaw swoją opinię tutaj...](https://docs.google.com/forms/d/e/1FAIpQLSf4b4wDgl-KBPJGChMJCxFlqrHvFdmw4Z8WHDP7MoWEdk8QOw/viewform?usp=pp_url&entry.1491156970=Podstawowe%20wzory%20w%20statystyce%20Formu%C5%82y)*